# **Steuerrelais-Modul Typ PMS-11/\*/\*. Modbus-Kommunikationsprotokoll.**

**Bedienungsanleitung Nr. BP/IOM/02/20**

# EXPROTEC

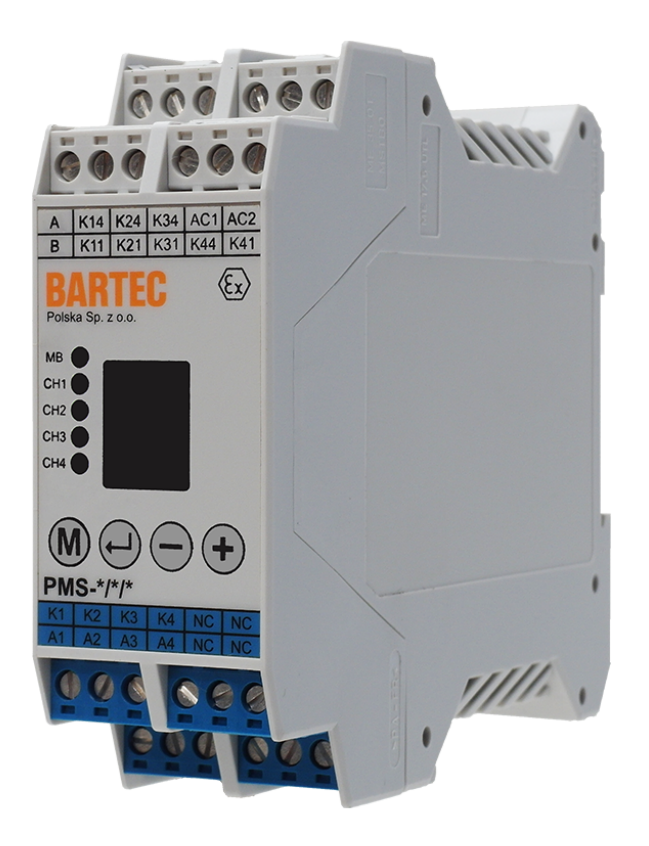

EXPROTEC Sp. z o.o. 43-100 Tychy ul. Graniczna 26A tel: +48 32 326 44 00 email: biuro@exprotec.pl

8. Februar 2022 Ausgabe 1.0.1

Index-Nr.: BP/IOM/02/20 Datum: 8. Februar 2022 Ausgabe: 1.0.1 Programm: 1.0.0

# **Inhaltsverzeichnis**

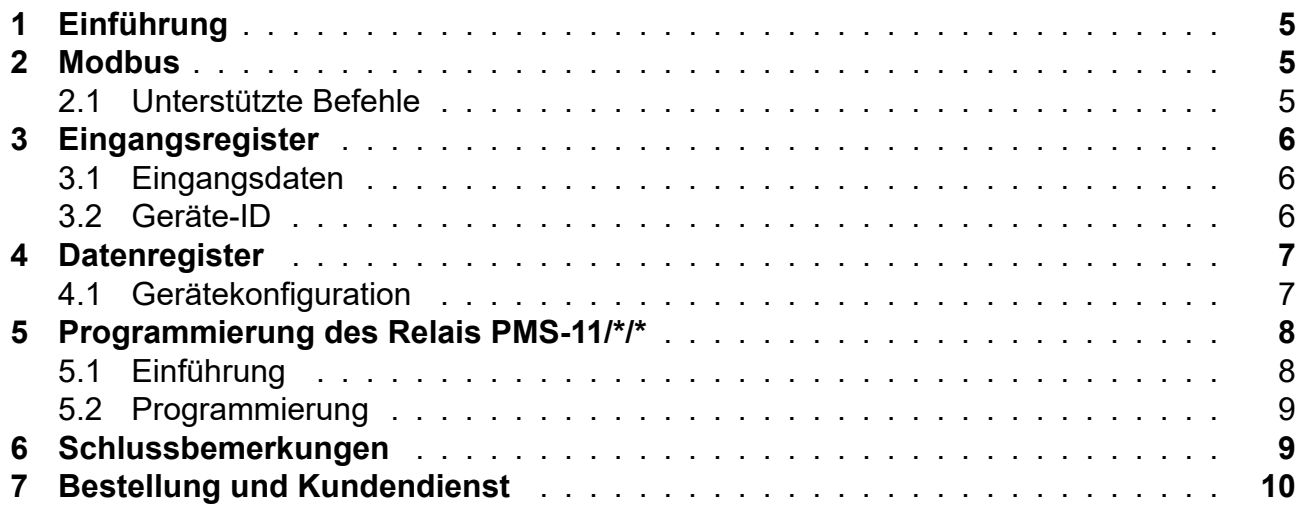

# **Tabellenverzeichnis**

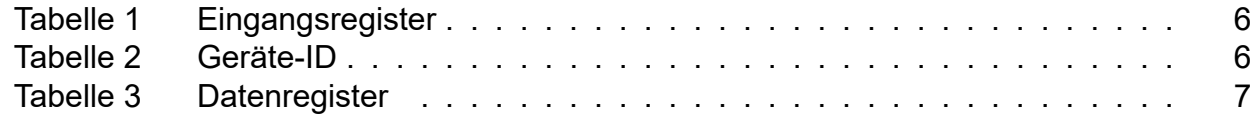

## **1 Einführung**

<span id="page-4-0"></span>Dieses Handbuch beschreibt das Modbus-Kommunikationsprotokoll des Steuerrelais-Moduls PMS-11/\*/\*, das zu die Kontrolle der Kontinuität und Widerstandswerte der Erdung eines Empfängers konzipiert oder kann als Steuerrelais eingesetzt werden kann.

Das Relais PMS-11/\*/\* ist für die Zusammenarbeit mit externen Steuerungs- und Überwachungssystemen über RS-485-Kommunikationsschittstelle unter Verwendung des MODBUS- -Übertragungsprotokolls ausgelegt. Es ist möglich, den Betriebszustand des Relais, die aktuellen Messwerte von Widerstand, Notzustände und Blockaden abzulesen. Die Einheiten, in denen die Werte der Register ausgedrückt werden, sind in eckigen Klammern angegeben.

Die Bedienungsanleitung für das Steuerrelais-Modul PMS-\*/\*/\* ist in einem separaten Dokument enthalten: "Steuerrelais-Modul Typ PMS-\*/\*/\*" nr BP/IO/16/08.

#### **2 Modbus**

<span id="page-4-1"></span>Das Steuerrelais-Modul PMS-11/\*/\* ermöglicht den Fernzugriff auf Mess- und Konfigurationsdaten über das Modbus RTU-Protokoll über die RS-485-Schnittstelle

Für technische Fragen zum Protokoll, die nicht in dieser Anleitung behandelt werden, siehe die offizielle Modbus-Dokumentation, die auf der Website der Protokollorganisation verfügbar ist: http://www.modbus.org.

#### **2.1 Unter[stützte Befehle](http://www.modbus.org)**

- Read Holding Registers (0x03)
- <span id="page-4-2"></span>• Read Input Registers (0x04)
- Write Single Register (0x06)
- Diagnostics (0x08)
	- ∘ Return Query Data (0x00)
	- ∘ Restart Communications Option (0x01)
	- ∘ Return Diagnostic Register (0x02)
	- ∘ Force Listen Only Mode (0x04)
	- ∘ Clear Counters and Diagnostic Register (0x0A)
	- ∘ Return Bus Message Count (0x0B)
	- ∘ Return Bus Communication Error Count (0x0C)
	- ∘ Return Bus Exception Error Count (0x0D)
	- ∘ Return Slave Message Count (0x0E)
	- ∘ Return Slave No Response Count (0x0F)
	- ∘ Return Slave NAK Count (0x10)
	- ∘ Return Slave Busy Count (0x11)
	- ∘ Return Bus Character Overrun Count (0x12)
- Get Comm Event Counter (0x0B)
- Get Comm Event Log (0x0C)
- Write Multiple Registers (0x10)

# <span id="page-5-0"></span>**3 Eingangsregister (Input Registers)**

#### <span id="page-5-1"></span>**3.1 Eingangsdaten**

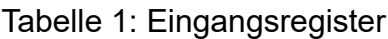

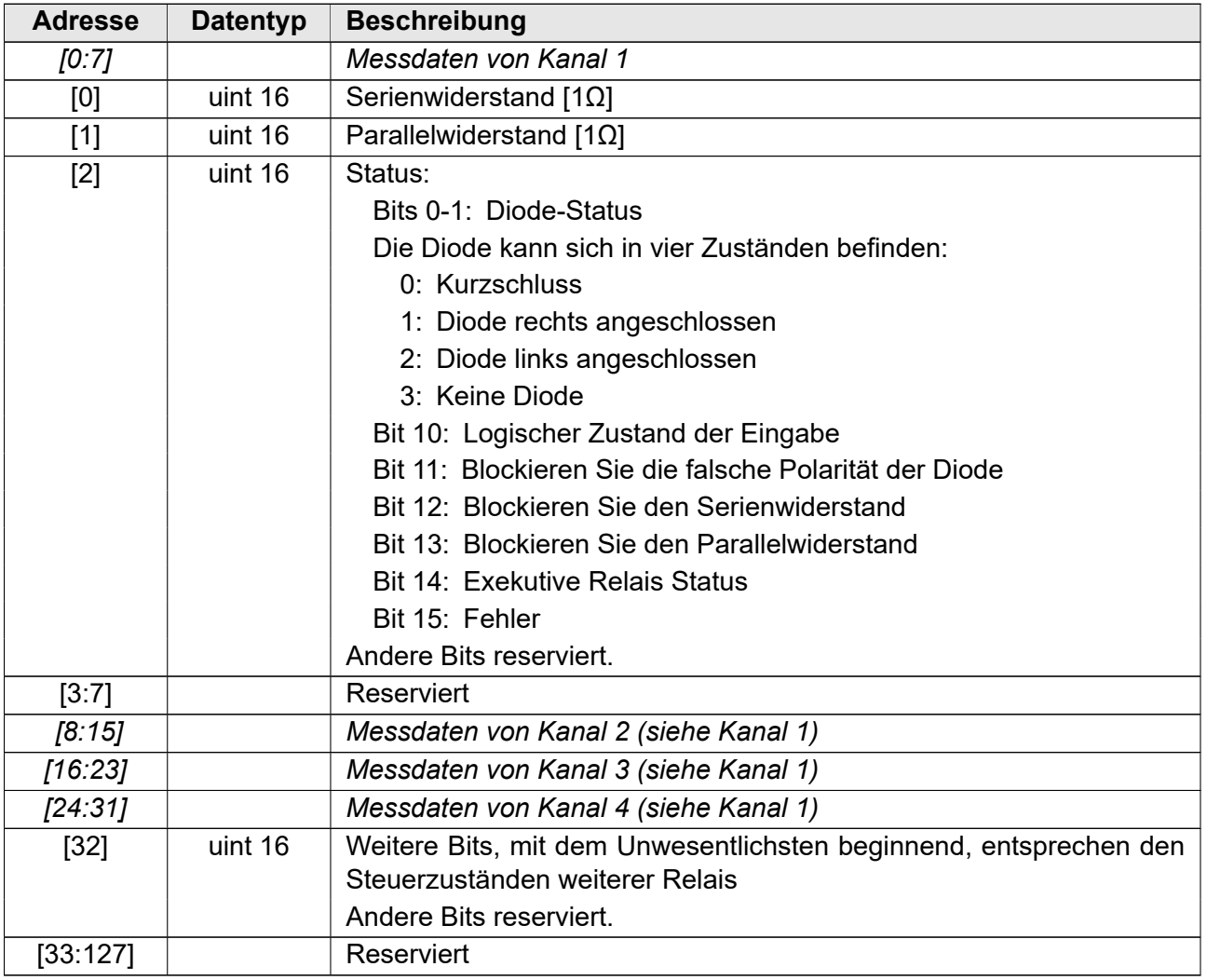

#### <span id="page-5-2"></span>**3.2 Geräte-ID**

Das Relais PMS-\*/\*/\* liest die Gerätekennung im ASCII-Format, die aus Gerätetyp, Programmversion, Hardwareversion und Datenversion der Modbus-Register besteht. Die Einträge beginnen mit der Basisadresse 2048 (0x800). Die dargestellten Adressen werden als Verschiebung zur Basisadresse angegeben.

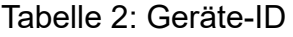

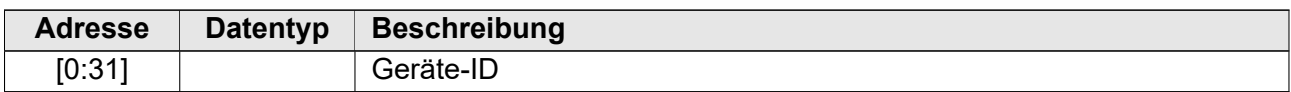

# <span id="page-6-0"></span>**4 Datenregister (Holding Registers)**

#### <span id="page-6-1"></span>**4.1 Gerätekonfiguration**

#### Tabelle 3: Datenregister

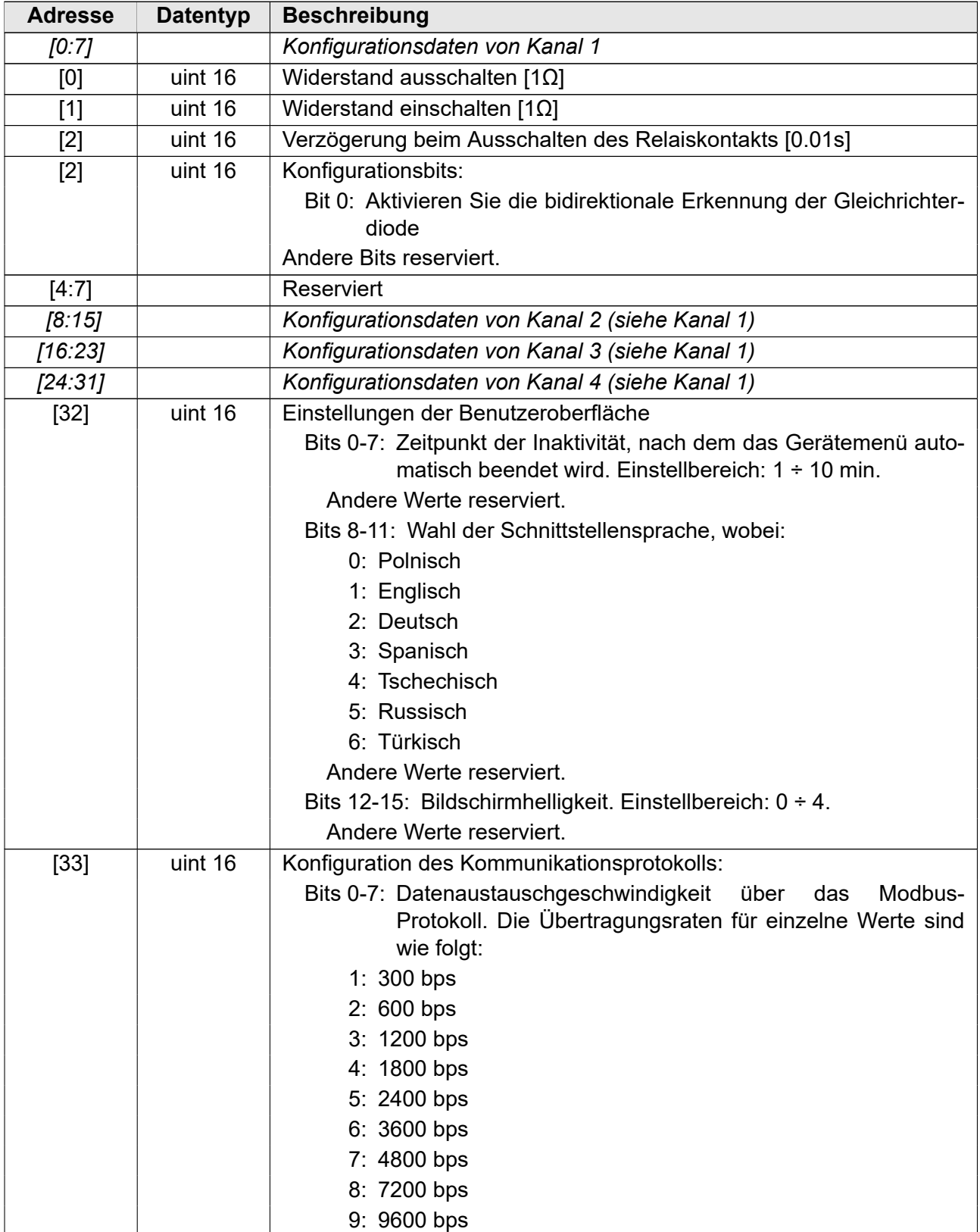

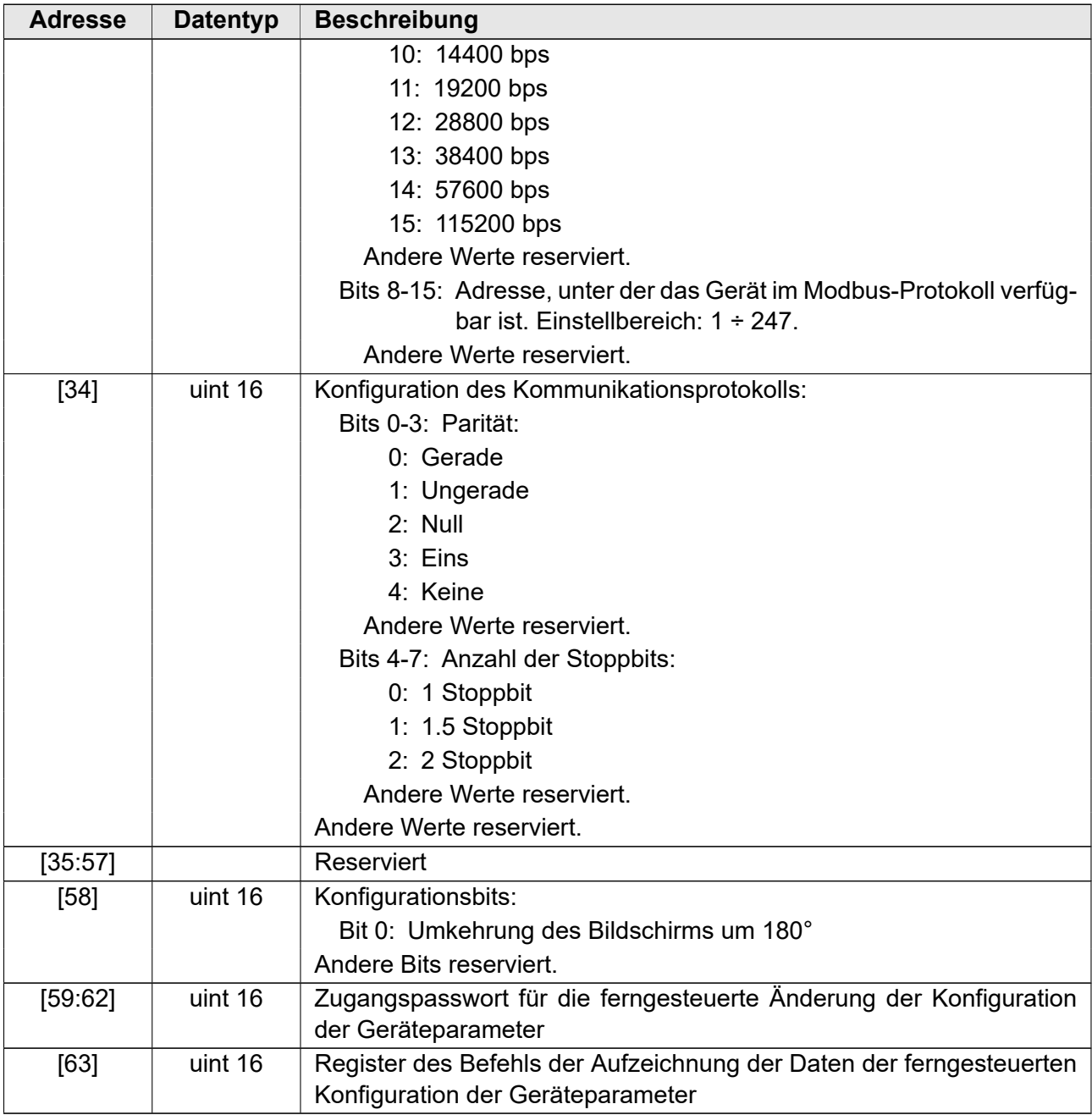

# <span id="page-7-0"></span>**5 Programmierung des Relais PMS-11/\*/\***

#### <span id="page-7-1"></span>**5.1 Einführung**

Dieses Kapitel beschreibt die Fernparametrierung des Relais PMS-11/\*/\*. Es wird nicht empfohlen, den Inhalt von Daten zu ändern, die als "reserviert" gekennzeichnet sind. Im Falle von Bit-Einstellungen wird empfohlen, Nullen an unbenutzten Stellen einzugeben oder nicht zu ändern. Dadurch wird ein unerwartetes Verhalten des Geräts vermieden, wenn in neueren Versionen des Geräts neue Funktionen in ungenutzten Datenbereichen einführt werden.

#### **5.2 Programmierung**

Eingabe neuer Daten soll mit Angabe des Zugangspassworts begonnen werden. Das ganze Passwort soll in 4 Registern [59:62] in einer Operation in Form der ASCII-Zeichen eingegeben werden. Beispielsweise, um das Passwort "12345678" einzugeben, sollen folgende Werte eingetragen werden:

Adresse [1]: 0x3231, Adresse [2]: 0x3433, Adresse [3]: 0x3635, Adresse [4]: 0x3837.

Dann sollen die Daten in den Registern aufgezeichnet werden. Im Fall des Versuchs der Speicherung der falschen Konfiguration wird die Fehler-Code zurückgegeben.

Nach der Speicherung der richtigen Daten soll die Operationskode in dem Register [63] eingetragen werden, um neue Einstellungen anzuwenden. Es sind folgende Coden zugänglich:

Code [0]: nichts tun,

- Code [1]: Test der Einstellungen ohne Speicherung im Permamentspeicher,
- Code [2]: Anwendung der Einstellungen und Speichern im Permamentspeicher,
- Code [4]: Wiederherstellung der Einstellungen aus dem Permamentspeicher,
- Code [8]: Rückkehr zu den Werkseinstellungen (ohne Sprache und Kommunikationsparameter).

Nach der Speicherung des Passworts und der Daten kann die nächste Operation lediglich in kurzer Zeit ausführen. Wenn die Adresse der gespeicherten Daten mit der Adresse der Register der Passworteingabe benachbart ist, können das Passwort und die Daten in einer Operation gespeichert werden. Ähnlich können die Speicherung des Passworts und des Befehls sowie alle drei Operationen auf einmal verbunden werden. Im Fall der Aufdeckung irgendwelcher Unregelmäßigkeit während der Datenspeicherung wird die Fehlercode zurückgegeben.

# **6 Schlussbemerkungen**

Der Hersteller behält sich das Recht vor, Änderungen aufgrund des technischen Fortschritts vorzunehmen und gleichwertige Ersatzteile zu verwenden.

Das Gerät wurde nach den Grundsätzen der guten Ingenieurpraxis hergestellt.

### **7 Bestellung und Kundendienst**

Bestellungen richten Sie bitte an folgende Anschrift:

**EXPROTEC Sp. z o.o. 43-100 Tychy, ul. Graniczna 26A Polen tel/fax: +48 32 326 44 00 +48 32 326 44 03 Internet: [biuro@exprotec.p](tel:+48323264400)l [www.exprotec.pl](fax:+48323264403)**

Der Austausch von Gehäusegr[uppen ist durch den H](http://www.exprotec.pl)ersteller selbst oder eine vom Hersteller autorisierte Firma vorzunehmen.

Im Falle von Reparaturen oder dem Austausch von Baugruppen durch den Abnehmer mit eigenen Mitteln haftet der Hersteller nicht für die Qualität des Gerätes.

Der Hersteller behält sich Änderungen der Produktspezifikationen ohne jegliche Vorankündigung vor.

# **EXPROTEC**

**Die Firma EXPROTEC schützt Menschen und Umwelt durch sichere Bauteile, Systeme und Einrichtungen**

**Die Firma EXPROTEC entwickelt und produziert innovative Komponenten und Systeme, die nach internationalen Normen zertifiziert werden und in explosionsgefährdeten Bereichen, dem Umweltschutz, Strahlenschutz und der Industrie Anwen-dung finden.**

EXPROTEC Sp. z o.o.

© 2022 r.

Alle Rechte vorbehalten.